# Diagnostic Plotting

JJ Guerrette and Junmei Ban 18 APR 2019

#### Post processing and diagnostics

https://github.com/JCSDA/DAdiagnostics

So far we have 5 python plotting scripts that have been used to analyze mpasbundle applications:

- plot\_obs\_nc\_loc.py: spatial distribution and values of observations
- plot\_BUMP\_diag.py: variance and length scale plotting (needs fixes for latest BUMP changes)
- plot\_cost\_grad.py: quadratic cost function
- plot\_diag\_omaomb.py: vertical profile (radiosonde, aircraft, gnssro) and scatter plots (radiances) of OMA and OMB with statistics
- plot\_diag\_omaomb\_timeserial.py: similar to above; used for cycling experiments (needs to be generalized for different obstypes)

### Example: plot\_obs\_nc\_loc.py

```
obsfiles = []
23
        for files in os.listdir('../Data/'):
24
            if fnmatch.fnmatch(files, '*_obs_*_m.nc4'):
                obsfiles.append('../Data/'+files)
26
27
        obsfiles.append('../Data/gnssro_obs_2018041500_s.nc4')
28
        print 'File name list=', obsfiles
        for file_name in obsfiles:
29
            nc = Dataset(file_name, 'r')
30
            print 'Plotting:', file_name
31
            obstype = str(file_name[8:].split("_")[:1])
32
            if obstype == "['gnssro']":
33
                latnc = nc.variables['latitude']
34
35
                lonnc = nc.variables['longitude']
36
            else:
37
                latnc = nc.variables['latitude@MetaData']
38
                lonnc = nc.variables['longitude@MetaData']
39
40
            lonnc = numpy.asarray(lonnc)
41
            for i in range(len(lonnc)):
42
                if lonnc[i] > 180:
43
                    lonnc[i] = lonnc[i]-360
44
            varlist = nc.variables.keys()
45
            #select variables with the suffix 'ObsValue'
46
            obslist = [obs for obs in varlist if (obs[-8:] == 'ObsValue')]
47
             obslist contains variable names with
```

"ObsValue" suffix

Directory structure and obs file template Currently using "medium" obs files in our ctests, except gnssro

get latitude/longitude arrays

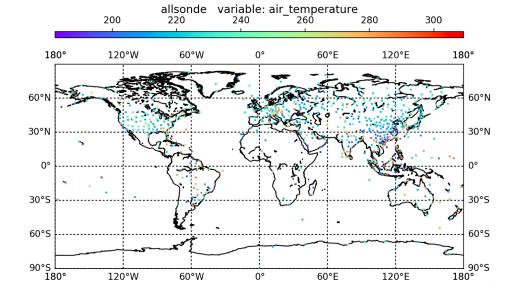

#### Example: plot\_cost\_grad.py

```
def readdata():
20
21
        dalogfiles = []
        for files in os.listdir('../testoutput/'):
22
23
            if fnmatch.fnmatch(files, '?d*.test.log.out'):
24
                dalogfiles.append('../testoutput/'+files)
25
                #print(dalogfiles)
            plot(forx,cost,iters,VAR1,dalogfile[14:])
54
55
            plot(forx,grad,iters,VAR2,dalogfile[14:])
56
57
    def plot(forx, value, iters, VAR, expname):
58
        fig, ax1 = plt.subplots()
59
        ax1.set xlabel('Iterations', fontsize=16)
60
        ax1.set xticks(forx[::2])
61
        ax1.set_xticklabels(iters.astype(np.int)[::2]) #,rotation=45)
62
        ax1.set ylabel('%s'%VAR,fontsize=16)
63
```

Directory structure and log file template MPAS: script executed from build/mpas-bundle/mpas/test/graphics

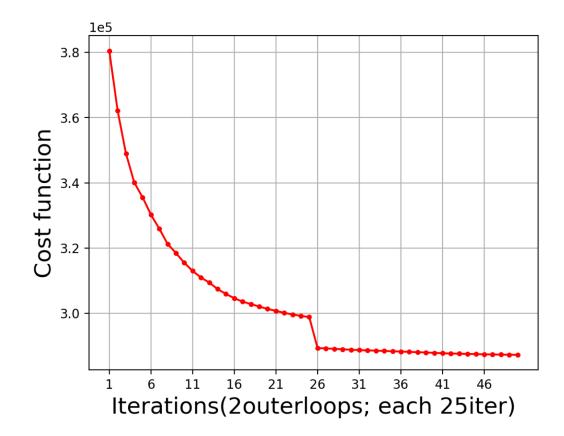

## Example: plot\_diag\_omaomb.py

```
def readdata():
                                                            Add vertically-
25
       print fmt = 'png' #lower fidelity, faster
26
                                                            distributed obs
27
       #print_fmt = 'pdf' #higher fidelity, slower
28
29
       profile_group = ['sonde', 'aircraft', 'satwind', 'gnssro']
                                                                                     Add radiance instruments
       radiance_group = ['amsua_n18', 'amsua_n19', 'amsua_metop-a', 'amsua_metop-b']
30
31
       #dummy_group = ['dummy_obstype1']
32
                                             Add groups that require unique plotting technique
33
       all groups = []
       all_groups.append(profile_group)
34
       all_groups.append(radiance_group)
35
       #all_groups.append(dummy_group)
36
                                                                  Directory structure and obsout file template
       #all_groups.append(['dummy_obstype2'])
37
38
       # Diagnostic oma/omb files located in diagdi
39
                = '../Data/'
40
       diagdir
                                                                          Assuming IODA obsout files have " ". Need
       diagprefix = 'obsout '
       diagsuffix = '_*.nc4'
42
                                                                          to generalize for "-" and others
       # * in diagsuffix is 4-digit processor rank [0000 to XXXX]
43
       #npedigits = 4
44
45
       # Suffixes to required nc variables
46
                                                                          Definitions of OMB and OMA suffixes, taken
       omb var = 'ombg'
47
48
       oma_var = 'oman'
                                                                          from application YAML file
       obs var = 'ObsValue'
49
       qc_var = 'EffectiveQC' #Only for final outer iteration currently
50
51
52
       obsoutfiles = []
                                                                          Works with multiple IODA output files from
53
       for files in os.listdir(diagdir):
54
          #print(files)
          if fnmatch.fnmatch(files, diagprefix+'*'+diagsuffix):
                                                                          separate processors (not shown)
55
                                                            # 1tile
              obsoutfiles.append(diagdir+files)
56
57
       #print(obsoutfiles)
```

## Example: plot\_diag\_omaomb.py

```
28649 221127 - 21127 - 16827 - 14580 QC
                                                                                                                            200
     def readdata():
25
                                                                                                   Radiosonde, T
         print fmt = 'png' #lower fidelity, faster
26
27
         #print_fmt = 'pdf' #higher fidelity, slower
                                                                                                                                                                      12328
28
         profile_group = ['sonde', 'aircraft', 'satwind', 'gnssro']
29
                                                                                                                                 → OMB
         radiance_group = ['amsua_n18','amsua_n19','amsua_metop-a','amsua_metop-b']
30
                                                                                                                                                                      9642
                                                                                                                                     OMA
31
         #dummy group = ['dummy obstype1']
                                                                                                                                       0.50
                                                                                                                                            0.75 1.00
32
                                                                                                                                                     1.25
                                                                                                                                                          1.50
                                                                                                                                       air temperature RMSE (K)
33
         all groups = []
         all_groups.append(profile_group)
34
         all_groups.append(radiance_group)
35
                                                                                     METOP-B, AMSU-A
36
         #all groups.append(dummy group)
                                                                                                                                                             x_a
37
         #all_groups.append(['dummy_obstype2'])
                                                                                                                        BT, ch. 6
                                                                                                                                                        BT, ch. 7
38
                                                                                                                                               (X)
(X)
220
         # Diagnostic oma/omb files located in diagdir
39
         diagdir
                      = '../Data/'
40
                                                                                                                                        N = 8882
slope: 1.02
RMSE: 0.79
                                                                                                                                                                        slope: 1.06
RMSE: 1.20
         diagprefix = 'obsout '
41
                                                                                                                                                                        BIAS: -1.15
                                                                                                                   220
         diagsuffix = ' *.nc4'
42
         # * in diagsuffix is 4-digit processor rank [0000 to XXXX]
43
                                                                                                                                         BIAS: 0.13
                                                                                                                                                   210
         #npedigits = 4
44
45
         # Suffixes to required nc variables
                                                                                                                                  y (K)
                                                                                                                                                                 y (K)
46
         omb_var = 'ombg'
47
48
         oma var = 'oman'
                                                                                                                             x_a
                                                                                                                                                            x_a
         obs var = 'ObsValue'
49
                                                                                                                   220 BT, ch. 10
                                                                                                                                                        BT, ch. 11
         qc_var = 'EffectiveQC' #Only for final outer iteration currently
50
                                                                                                                                                h(x) (K)
51
52
         obsoutfiles = []
                                                                                                                                        N = 8882
slope: 1.00
RMSE: 0.64
                                                                                                                                                                        N = 8882
slope: 1.03
RMSE: 0.56
         for files in os.listdir(diagdir):
53
                                                                                                                   210
                                                                                                                                                   210
54
              #print(files)
                                                                                                                                        slope: 0.99
RMSE: 0.48
BIAS: 0.33
                                                                                                                                                                        slope: 1.03
RMSE: 0.54
              if fnmatch.fnmatch(files, diagprefix+'*'+diagsuffix): # 1tile
55
                                                                                                                                                                         BIAS: 0.34
56
                   obsoutfiles.append(diagdir+files)
57
         #print(obsoutfiles)
                                                                                                                                  y (K)
                                                                                                                                                                 y (K)
```

12305 O II 38058 O

### Wrapping up

- So far these scripts work for mpas-bundle applications; probably changes are needed for others
- Please use these scripts however you like
- Relevant groups may want to discuss aims of this repository

 General functionalities for marine and/or atmosphere applications could be wrapped up in a library, similar to IODA convertors, or build off that existing framework